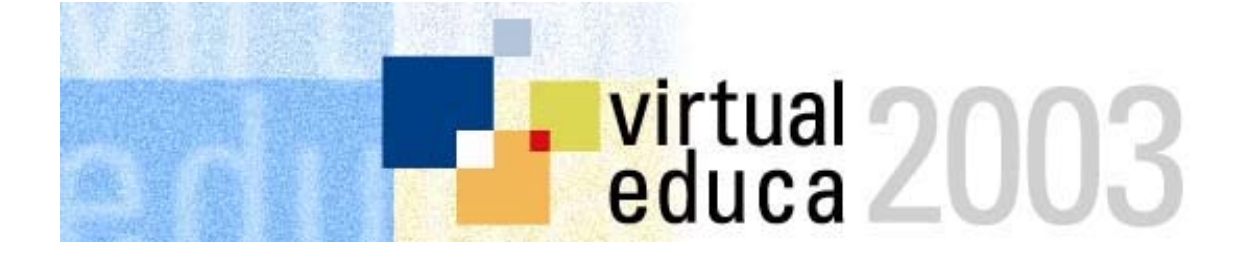

IV Conferencia Internacional sobre **Educación, Formación y Nuevas Tecnologías**  *ENFOQUE IBEROAMERICANO, PERSPECTIVA GLOBAL*   **<http://www.educoas.org/virtualeduca> [ponencias@virtualeduca.org](mailto:ponencias@virtualeduca.org)**

Miami, Centro de Convenciones, 18-20 junio, 2003

## **EXPERIENCIA NACIONAL EN LOS CONCURSOS DE DISEÑO DE CONTENIDOS VIRTUALES EN PERU**

Área específica : Educación

La formación del profesorado. El profesor como fuente de recursos.

Autor

Dr. Ing. Hipólito M. Rodríguez Casavilca Docente e investigador universitario. Administrador nacional de la red telemática Programa Marco de Formación Profesional Tecnológica y Pedagógica en Perú Cooperación Perú – Unión Europea. e-mail: [hipolitorc@terra.com.pe](mailto:hipolitorc@terra.com.pe) url: http://[www.hipolito.net](http://www.hipolito.net/) - [ftp://hipolito.net](ftp://hipolito.net/) phone: 51-1-97139798

## Resumen de la ponencia

Este trabajo presenta al profesor de formación profesional como fuente de recursos, luego de haberse durante los últimos cinco años concentrado en tres objetivos operativos: mejorar la cualificación profesional de los recursos humanos, impulsar el desarrollo institucional y fomentar la transferencia y la dinamización de innovaciones. El Programa FORTE-PE ([www.redexcelencia.com](http://www.redexcelencia.com/)) ha contribuido, pues, al mejoramiento de la calidad de la formación profesional tecnológica y pedagógica en Perú a través de la formación de formadores, la asistencia técnica, la adquisición de nuevos equipos de enseñanza y el desarrollo de material didáctico.

El "aprendizaje con medios electrónicos en la educación superior técnica" se inició en febrero del 2001 con la formación de los gestores de red. Ellos vienen cumpliendo funciones técnicas, administrativas, de gestión y promoción en los institutos superiores tecnológicos de la red de centros de experimentación. Durante ese año se capacitaron en talleres de usuarios a profesores y personal administrativo. En un esfuerzo por crear pequeños laboratorio de contenidos en los ISTs, desde enero del 2002 el autor produjo cuatro módulos cd-rom, en diseño Flash, para la formación del profesorado en las áreas de ofimática, internet, aprendizaje con medios electrónicos y diseño de medios para la web (ponencia presentada en Virtual Educa 2002, Valencia).

Una nueva etapa se ha emprendido desde junio del 2002. Este cambio metodológico ha despertado un enorme interés de parte de los docentes de los institutos superiores del Programa FORTE-PE. Ejemplos del esfuerzo de los profesores trabajando desde sus redes telemáticas son las tres etapas de los eventos internos denominados "1º, 2º y 3º concurso de diseño de contenidos virtuales", desarrollados en cada uno de los 13 IST de la RCE (Red de Centros de Excelencia), además de los "1<sup>os</sup> concurso regional de diseño de contenidos virtuales", con la amplia participación de los centros de educación superior universitaria y no universitaria de cada departamento del país.

Los trabajos presentados por los docentes de las familias de administración y comercial, agrícola y agroindustrial, electricidad y electrónica, mecánica y salud, fueron desarrollados en:

-. PowerPoint: Este software fue parte del *módulo de Ofimática*, y las entregas pueden dividirse en dos: las presentadas en formato para presentación .pps y en formato web .html. Los docentes utilizaron este programa para crear manuales; en su diseño, la mayoría utilizó las combinaciones que vienen con misma aplicación así como la inserción de fotos y sonidos en varios de los casos.

-. Animaciones en Flash: Un buen número de trabajos y quizás los mejores, fueron realizados como animaciones Flash, este programa fue parte de la producción del *módulo Diseño de medios para la web*. Su uso permitió al docente ser más creativo al momento de crear sus contenidos, como se observa con varios de los trabajos de mecánica de producción y electrotecnia industrial, otros por ejemplo muestran interfaces muy similares a populares juegos (como StarCraft), hacen referencia a tour turísticos sobre ciudades como Cusco, actividades en comunidades campesinas y programas de asistencia en salud en regiones altoandinas, etc. La mayoría de animaciones son estándar, por ejemplo para crear un manual multimedia se optó por colocar un menú a manera de índice y los botones del menú envían al tema seleccionado, en cuya interfaz se presenta el botón "volver" para retornar al menú principal. Otros tipos de animación, como los libros electrónicos, presentan una interfaz que permite acceder a cualquier punto del documento, desde cualquier parte del mismo, logrando una navegación más fluida. Dentro de estos trabajos se pudo observar algunos que incluían videos realizados por los mismos docentes.

-. Paginas Web: Presentadas en menor cantidad, en su mayoría realizadas con frames que permiten mostrar un menú de navegación al lado izquierdo y el contenido al derecho, la técnica utilizada es estándar y se apoya en páginas web de Word y otras hechas en editores como FrontPage y Dreamweaver.

Ésta constituye pues, la primera experiencia peruana en el diseño de contenidos virtuales por parte de los profesores de los institutos tecnológicos. Se han editado tres cd-roms para los concursos nacionales (con más de 200 trabajos), trece para los regionales y cinco para mostrar todos los materiales didácticos desarrollados por los docentes de las familias profesionales involucradas en la experimentación hasta diciembre pasado. Actualmente, a través de la intranet nacional implementada y el sistema Helix de videoconfencia diseñado, el Programa, transfiere al Perú no sólo las pertenencias del programa (equipos y publicaciones, principalmente) sino las dinámicas de formación y nuevas tecnologías puestas en marcha para que sean continuadas por la administración educativa del Perú.

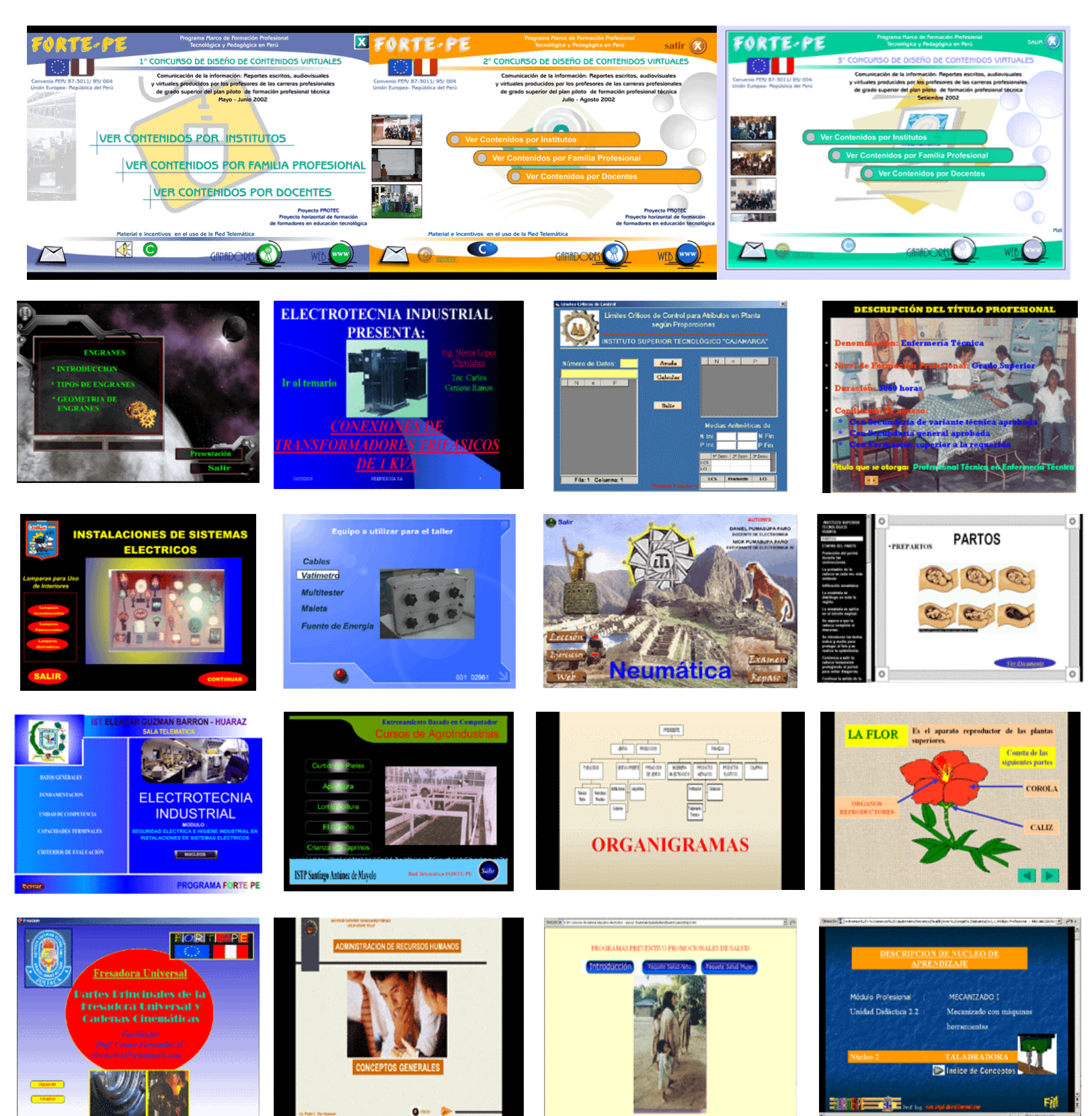